# **หลักสูตร Autodesk PowerMill**

# **CAM 2.5D Milling**

#### **ระยะเวลาในการอบรม : 3 วัน**

หลักสูตรนี้ผูเรียนจะไดเรียนรูถึงหลักการทำ งานของโปรแกรม PowerMill การใชงานคำ สั่งตางๆ ในการสร้าง ToolPath ตั้งแต่เบื่อง ตน เพ�อใหเหมาะสมกับชิ้นงานที่ตองการผลิต เรียนรู้การสร้าง Tool เพื่อใช้ในการกัดและ รวมไปถึงการจัดเก็บ Tool ไวใน Library ของ โปรแกรมเพื่อเอาไว้ใช้กับชิ้นงานชิ้นอื่นๆ และ ยังไดเรียนรูการปรับทิศทางหรือลักษณะการ เดินกัดชิ้นงานของดอกกัด การสอนจะเนนให ผูเขาอบรมไดเรียนรูจากการลงมือทำ และยัง จะไดเรียนรูการเลือกใชดอกกัด แทรกทฤษฎี การคำนวณความ Speed & Feed ที่มี ความสำคัญในการทำโปรแกรม CAM รวม <u>ไปถึงได้เรียนรู้การจำลองการกัดชิ้นงานเพื่อ</u> เช็คความถูกตองกอนที่จะทำการกัดชิ้นงาน จริง แลวยังจะไดเรียนรูการ Post เพ�อใหได G-Code & M-Code เพ�อนำไปใชงานตอ กับเคร�อง CNC

#### **คุณสมบัติของผูเขาอบรม**

 $\blacktriangleright$  หลักสูตรการเรียนนี้พู้เข้าอบรมควรมีพื้นฐาน การใชคอมพิวเตอรและควรมีทักษะในการใช เคร�อง CNC รวมไปถึง G-Code & M-Code พื้นฐานเบื้องตน

#### *สถานทอี บรม*

้ บริษัท เอเบิล ซัคเซส จำกัด 188/1108 ซ.ร่มเกล้า 52/1 โครงการแอร์ลิงค์ พาร์ค ชัน 3 ถ.ร่มเกล้า<br>แขวงคลองสามประเวศ เขตลาดกระบัง กทม. 10520 โทร. 02-101-9244 โทรสาร. 02-101-9245 **Able Success Co., Ltd. 188/1108 Soi Romklao 52/1 Airlink Park Mall 3rd Floor, Romklao Rd., Khlong Sam Prawet, Lat Krabang, Bangkok 10520 Tel. 02-101-9244 Fax. 02-101-9245**

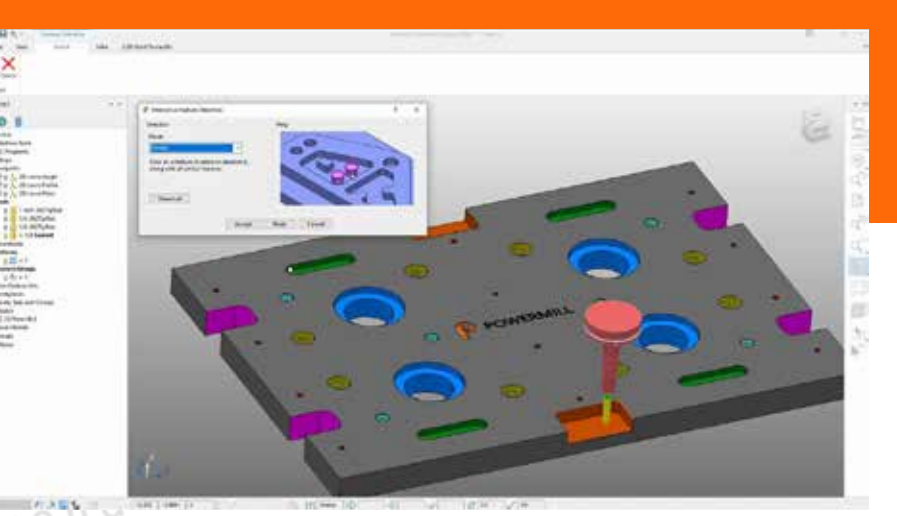

#### **เนื้อหาของหลักสูตร**

- เรียนรู User Interface ของโปรแกรม Autodesk PowerMill
- การสราง Toolpath Setup
- เรียนรู Basic Parameter ( In Toolpaths )
- เรียนรูการใชคำสั่ง PowerMill Operation
- การแกไข Solid model ในโหมด CAM
- การจำลองการกัดชิ้นนงาน
- การสราง G-Code & M-Code ในงานกัด CNC

Get

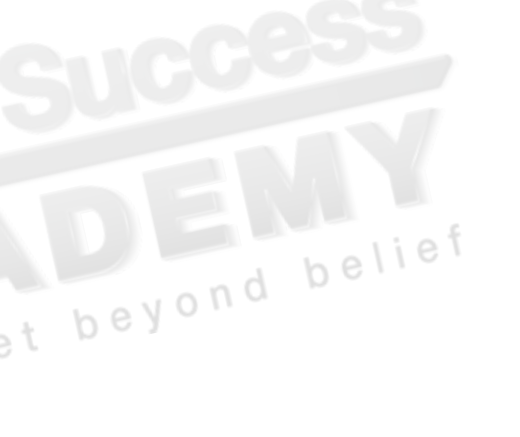

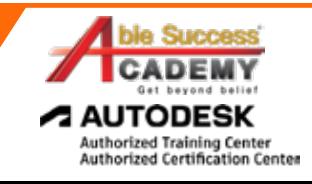

# **COURSE OUTLINE**

## *Day 1*

#### **Introduction to Autodesk PowerMill**

เรียน User Interface ของโปรแกรม PowerMill

#### **การเตรียมชิ้นงาน Model**

- การ Import Model
- การกำหนด Coordinate System เพ�อกำหนดพิกัดของ beyo Plane XY<sub>7</sub>
- การกำหนดจุด Origin ของ Model
- การสราง Stock model

#### **การเลือกใชเคร�องมือสำหรับกัดชิ้นงาน**

- การสราง Tool Libraries
- การเลือกให้กอกกัก Mill Tool
- การเลือกใชเคร�องมือจับยึดดอกกัด Holder

#### **PowerMill 2.5D Milling Operation**

- เรียนรูการใชงาน 2.5D Machining Curve Machining
- การใชคำสั่ง Curve Machining
- การใชคำสั่ง 2D Curve Area Clearance
- การใชคำสั่ง 2D Profile
- การใชคำสั่ง Drilling

### *Day 2*

#### **PowerMill 2.5D Milling Operation**

- การใช้คำสั่ง Drilling Methods
- **•** การใช้คำสั่ง Chamfer Milling
- การใชคำสั่ง Face Milling
- เรียนรูการใชงาน 2.5D Machining Curve Machining
- การใชคำสั่ง Feature Area Clearance Finishing & Profile
- การใชคำสั่ง Feature Chamfer Milling
- การใชคำสั่ง Feature Face Milling
- การใชคำสั่ง Feature Pocket Area Clearance & Profile
- การใชคำสั่ง Slot Machining
- การใชคำสั่ง Feature Top Fillet Milling

#### **การ Edit เสน Toolpath**

- การแกไข Parameter ในสวนตางๆ ของโปรแกรม
- การ Trim Toolpath
	- *Day 3*

#### **ตรวจสอบความถูกตองของโปรแกรมและการ Post Process**

- การใชคำสั่ง Simulation
- การสราง NC-Code เพ�อใชในการควบคุมเคร�อง CNC

#### **ใหผูเรียนสราง Program CAM ดวย PowerMill จาก Mode ตัวอยาง**

- การ Post Process เพ�อนำ G-code ไปใชใหตรงกับ Control ของเคร�อง CNC
- การจำลองการทำงานของเคร�อง CNC กอนนำ Program NC-Code ไปใช

#### **ทำการ Setup เคร�อง CNC ที่ใชในการกัด**

- นำ NC-Code เขาเคร�อง CNC
- ทำการ Setup Tool เขาเคร�อง CNC
- ทำการ Setup จุด Origin ของเคร�อง CNC
- ทำการกัดชิ้นงานโดยใช NC-Code ที่ไดจากโปรแกรม PowerMill

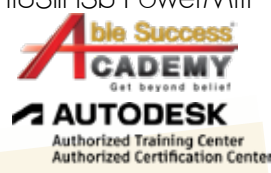

*Note: The suggested course duration is a guideline. Course topics and duration may be modified by the instructor based upon the knowledge and skill level of the course participants.*